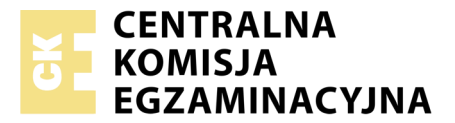

Nazwa kwalifikacji: **Organizacja przewozu środkami transportu drogowego** Oznaczenie kwalifikacji: **A.70** Wersja arkusza: **X**

> **A.70-X-18.01** Czas trwania egzaminu: **60 minut**

#### **EGZAMIN POTWIERDZAJĄCY KWALIFIKACJE W ZAWODZIE Rok 2018 CZĘŚĆ PISEMNA**

#### **Instrukcja dla zdającego**

- 1. Sprawdź, czy arkusz egzaminacyjny zawiera 9 stron. Ewentualny brak stron lub inne usterki zgłoś przewodniczącemu zespołu nadzorującego.
- 2. Do arkusza dołączona jest KARTA ODPOWIEDZI, na której w oznaczonych miejscach:
	- wpisz oznaczenie kwalifikacji,
	- zamaluj kratkę z oznaczeniem wersji arkusza,
	- wpisz swój numer PESEL\*,
	- wpisz swoją datę urodzenia,
	- przyklej naklejkę ze swoim numerem PESEL.
- 3. Arkusz egzaminacyjny zawiera test składający się z 40 zadań.
- 4. Za każde poprawnie rozwiązane zadanie możesz uzyskać 1 punkt.
- 5. Aby zdać część pisemną egzaminu musisz uzyskać co najmniej 20 punktów.
- 6. Czytaj uważnie wszystkie zadania.
- 7. Rozwiązania zaznaczaj na KARCIE ODPOWIEDZI długopisem lub piórem z czarnym tuszem/ atramentem.
- 8. Do każdego zadania podane są cztery możliwe odpowiedzi: A, B, C, D. Odpowiada im następujący układ kratek w KARCIE ODPOWIEDZI:

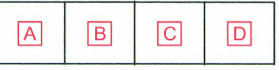

- 9. Tylko jedna odpowiedź jest poprawna.
- 10. Wybierz właściwą odpowiedź i zamaluj kratkę z odpowiadającą jej literą np., gdy wybrałeś odpowiedź, "A":

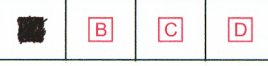

11. Staraj się wyraźnie zaznaczać odpowiedzi. Jeżeli się pomylisz i błędnie zaznaczysz odpowiedź, otocz ją kółkiem i zaznacz odpowiedź, którą uważasz za poprawną, np.

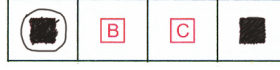

12. Po rozwiązaniu testu sprawdź, czy zaznaczyłeś wszystkie odpowiedzi na KARCIE ODPOWIEDZI i wprowadziłeś wszystkie dane, o których mowa w punkcie 2 tej instrukcji.

#### **Pamiętaj, że oddajesz przewodniczącemu zespołu nadzorującego tylko KARTĘ ODPOWIEDZI.**

*Powodzenia!*

*\* w przypadku braku numeru PESEL – seria i numer paszportu lub innego dokumentu potwierdzającego tożsamość*

## **Zadanie 1.**

Ładunki wrażliwe na działanie energii mechanicznej charakteryzują się

- A. dużą podatnością przeładunkową.
- B. małą odpornością na wstrząsy i uderzenia.
- C. małą odpornością na warunki klimatyczne.
- D. wysoką podatnością na czas trwania przewozu.

#### **Zadanie 2.**

Właściwością ładunków sypkich, takich jak piasek rzeczny, jest

- A. skłonność do utleniania.
- B. brak odporności na wilgoć.
- C. odporność na długi czas przewozu.
- D. wrażliwość na obciążenia mechaniczne.

#### **Zadanie 3.**

Przedstawiony znak manipulacyjny charakteryzuje materiały wrażliwe na czynniki

- A. chemiczne.
- B. biologiczne.
- C. klimatyczne.
- D. mechaniczne.

## **Zadanie 4.**

Na rysunku przedstawiono przygotowany do przewozu towar posiadający właściwości

- A. żrące.
- B. trujące.
- C. łatwopalne.
- D. promieniotwórcze.

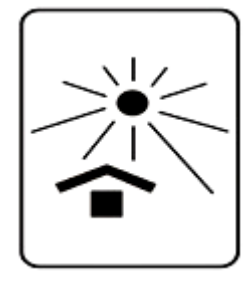

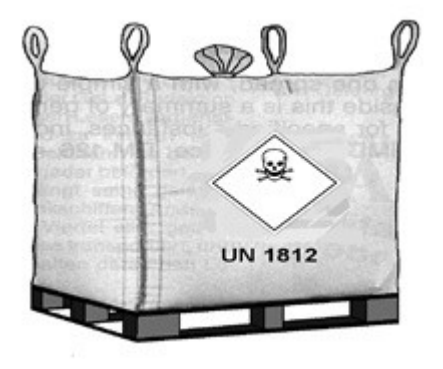

# **Zadanie 5.**

Numer rozpoznawczy zagrożenia X423 wskazuje na właściwości materiału

- A. silnie żrące.
- B. silnie trujące.
- C. promieniotwórcze.
- D. reagujące niebezpiecznie z wodą.

# **Zadanie 6.**

Rozmiar, kształt i masa ładunku decydują o jego podatności transportowej

- A. naturalnej.
- B. technicznej.
- C. załadunkowej.
- D. ekonomicznej.

# **Zadanie 7.**

Największą wadą transportu drogowego jest

- A. koszt leasingu.
- B. brak rzeczowego charakteru produkcji.
- C. szkodliwe oddziaływanie na środowisko.
- D. długi czas oczekiwania na wykonanie usługi.

## **Zadanie 8.**

Pozytywną cechą transportu drogowego ładunków jest

- A. najniższy koszt przemieszczania.
- B. zdolność do przewozów masowych.
- C. bardzo duża dostępność przestrzenna.
- D. zapewnienie największego bezpieczeństwa przewożonym ładunkom.

## **Zadanie 9.**

Polisa jednostkowa w transporcie ładunków ma zastosowanie przy ubezpieczeniu

- A. całego potoku ładunków.
- B. konkretnej przesyłki na określonej trasie.
- C. wszystkich wysyłanych i odbieranych przesyłek.
- D. jednorodnych przesyłek podlegających tej samej taryfikacji.

## **Zadanie 10.**

Polisa Cargo zabezpiecza interes

- A. spedytora.
- B. przewoźnika.
- C. nadawcy ładunku.
- D. właściciela ładunku zlecającego przewóz.

## **Zadanie 11.**

Standardowo ubezpieczenie komunikacyjne AC w transporcie drogowym zawiera się na okres co najmniej

- A. 3 miesięcy.
- B. 6 miesięcy.
- C. 9 miesięcy.
- D. 12 miesięcy.

# **Zadanie 12.**

Konwencja CMR **nie ma zastosowania** w przypadku przewozu

- A. rzeczy przesiedlenia.
- B. ładunków gabarytowych.
- C. ładunków niebezpiecznych.
- D. towarów szybkopsujących się.

#### **Zadanie 13.**

Przewóz towarów i materiałów niebezpiecznych drogą lądową określają przepisy umowy

- A. ADN
- B. ADR
- C. ATP
- D. ATR

#### **Zadanie 14.**

Rozporządzenie WE nr 561/2006 stanowi, że skrócony dobowy czas odpoczynku wynosi minimum

- A. 7 godzin.
- B. 8 godzin.
- C. 9 godzin.
- D. 11 godzin.

## **Zadanie 15.**

Zezwolenie na transport odpadów wydawane jest na maksymalny okres

- A. 2 lat.
- B. 3 lat.
- C. 5 lat.
- D. 10 lat.

## **Zadanie 16.**

Karnet ATA jest dokumentem

- A. spedycyjnym, usprawniającym proces transportowy.
- B. tranzytowym, wystawianym przez towarzystwa ubezpieczeniowe.
- C. przewozowym, pod osłoną którego może być realizowana procedura TIR.
- D. celnym, który umożliwia czasową odprawę towarów wywożonych w celach akwizycyjnych.

#### **Zadanie 17.**

Za nienależyte wykonanie czynności załadunkowych ponosi odpowiedzialność

- A. nadawca.
- B. odbiorca.
- C. dyspozytor.
- D. firma przewozowa.

# **Zadanie 18.**

Przyjęcie przesyłki przez uprawnionego bez zastrzeżeń powoduje wygaśnięcie roszczeń z tytułu ubytku lub uszkodzenia chyba, że szkodę niedającą się z zewnątrz zauważyć uprawniony stwierdził po przyjęciu przesyłki w terminie

- A. 7 dni.
- B. 14 dni.
- C. 21 dni.
- D. 30 dni.

# **Zadanie 19.**

Jaką maksymalną liczbę paletowych jednostek ładunkowych o wymiarach 800 x 1200 x 1200 mm można rozmieścić w naczepie o wymiarach skrzyni ładunkowej 13650 x 2500 x 2700 mm (długość x szerokość x wysokość), uwzględniając, że palety są piętrowalne?

A. 33

B. 34

C. 66

D. 68

# **Zadanie 20.**

Producent określił wymiary skrzyni ładunkowej pojazdu następująco: długość – 12 000 mm, szerokość – 2 500 mm, wysokość – 3 000 mm. Ile wynosi objętość przestrzeni ładunkowej pojazdu?

- A.  $50 \text{ m}^3$
- B.  $60 \text{ m}^3$
- C.  $80 \text{ m}^3$
- D.  $90 \text{ m}^3$

# **Zadanie 21.**

Którą z zasad należy stosować podczas umieszczania paletowych jednostek ładunkowych (pjł) w pojeździe?

- A. Pjł nie wolno piętrzyć.
- B. Pjł lekkie umieszcza się na pjł ciężkich.
- C. Pjł lekkie umieszcza się tylko z tyłu pojazdu.
- D. Pjł ciężkie umieszcza się zawsze z przodu pojazdu.

## **Zadanie 22.**

Przedstawiony na rysunku dokument stosowany jest w transporcie

- A. międzynarodowym osób.
- B. osób na terenie jednego kraju.
- C. międzynarodowym towarów i ładunków.
- D. towarów i ładunków na terenie jednego kraju.

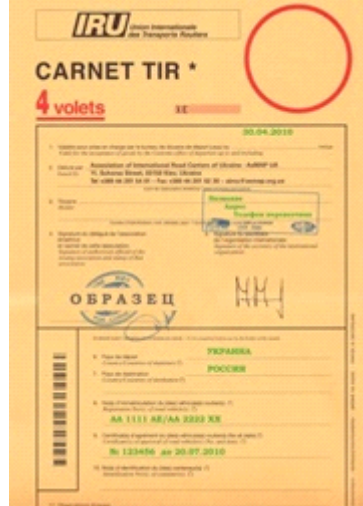

# **Zadanie 23.**

Zezwolenie dwustronne (loco) na wykonywanie międzynarodowych przewozów drogowych uprawnia do

- A. jednokrotnego przewozu rzeczy z Polski do dowolnego kraju w UE.
- B. wielokrotnego przewozu rzeczy z Polski do dowolnego kraju poza UE.
- C. wykonania 1 przewozu tam i 1 przewozu z powrotem pomiędzy Polską a krajem wydającym zezwolenie.
- D. wykonania jednokrotnego przewozu tranzytowego przez Polskę jako kraj wydający zezwolenie.

#### **Zadanie 24.**

Za przewóz 5 m<sup>3</sup> drewna przewoźnik pobiera opłatę 1,50 zł za km. Jaki będzie koszt przewozu 10 m<sup>3</sup> tego drewna na odległość 150 km?

- A. 150,00 zł
- B. 225,00 zł
- C. 350,00 zł
- D. 450,00 zł

## **Zadanie 25.**

Ile wynosi stawka za 1 km przy 5% marży, jeżeli koszty stałe i zmienne wynoszą odpowiednio 5 000 zł i 35 000 zł, a pojazd przejechał 10 000 km?

- A. 3,80 zł
- B. 4,00 zł
- C. 4,20 zł
- D. 4,40 zł

# **Zadanie 26.**

W oparciu o zamieszczony cennik ustal koszt przewozu ładunku składającego się z 4 ton płytek ceramicznych i 400 kg ładunków ADR, na odległość 1 000 km.

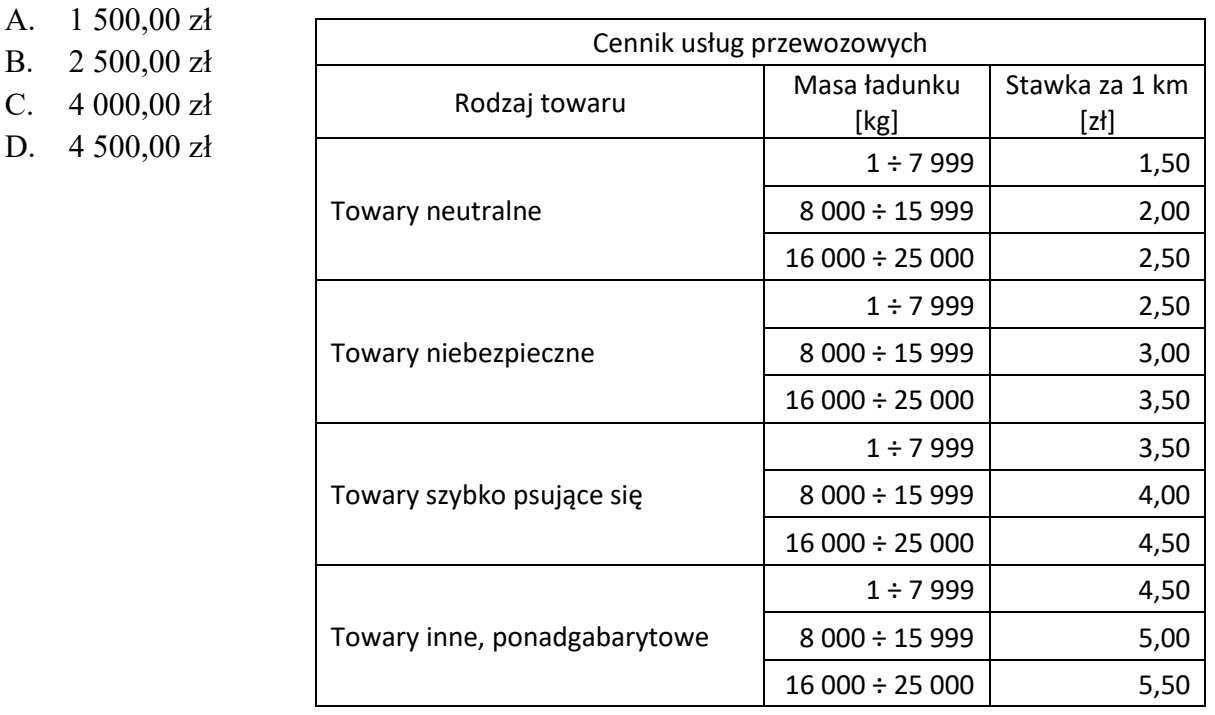

# **Zadanie 27.**

Który z systemów pozwala firmie transportowej określić położenie jej pojazdu na całym świecie?

- A. ITS
- B. GPS
- C. GSM
- D. GPRS

## **Zadanie 28.**

Na rysunku jest przedstawiony fragment wydruku z

- A. tachografu cyfrowego.
- B. tachografu analogowego.
- C. komputera pokładowego.
- D. komputera samochodowego.

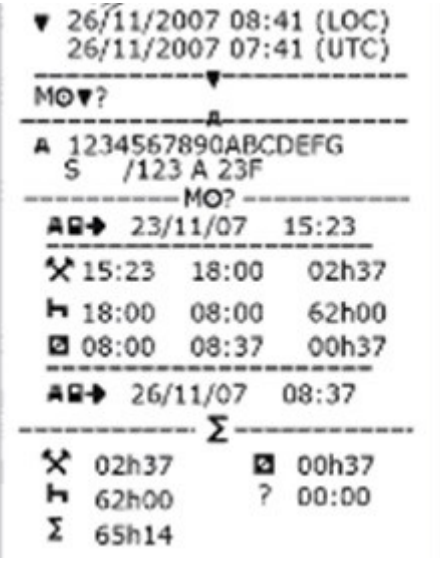

# **Zadanie 29.**

W przypadku kotwiczenia krzyżowego maszyny budowlanej należy użyć co najmniej

- A. dwóch lin.
- B. czterech par lin.
- C. dwóch łańcuchów.
- D. czterech łańcuchów.

## **Zadanie 30.**

Sposób unieruchomienia ładunku, w którym sztauowane elementy składowe ładunku opierają się o dodatkowe sztywne struktury oraz stałe elementy skrzyni ładunkowej, nazywany jest

- A. ryglowaniem.
- B. mocowaniem blokowym.
- C. dociskaniem za pomocą pasów.
- D. mocowaniem za pomocą odciągów.

## **Zadanie 31.**

Znaki określające zasady obchodzenia się z ładunkiem w czasie przeładunku to znaki

- A. grożące.
- B. pomocnicze.
- C. manipulacyjne.
- D. niebezpieczeństwa.

# **Zadanie 32.**

Na rysunku przedstawiony jest kod kreskowy

- A. EAN-2
- B. EAN-7
- C. EAN-13
- D. EAN-14

# **Zadanie 33.**

Przedsiębiorca wykonujący przewóz drogowy osób zobligowany jest do

- A. zapewnienia podróżnym konkurencyjnych cen biletów.
- B. dostosowania się do wymagań pasażerów w zakresie godzin odjazdu.
- C. zapewnienia odpowiedniej rentowności przewozu gwarantującą jego wykonanie.
- D. podejmowania działań ułatwiających korzystanie ze środków transportu i przystanków osobom niepełnosprawnym.

## **Zadanie 34.**

Podjęcie i wykonywanie krajowego transportu drogowego w zakresie przewozu osób samochodem osobowym lub pojazdem samochodowym przeznaczonym konstrukcyjnie do przewozu powyżej 7 i nie więcej niż 9 osób łącznie z kierowcą wymaga uzyskania

- A. licencji.
- B. koncesji.
- C. promesy.
- D. uprawnienia.

## **Zadanie 35.**

Który z przedstawionych opisów charakteryzuje przewóz wahadłowy?

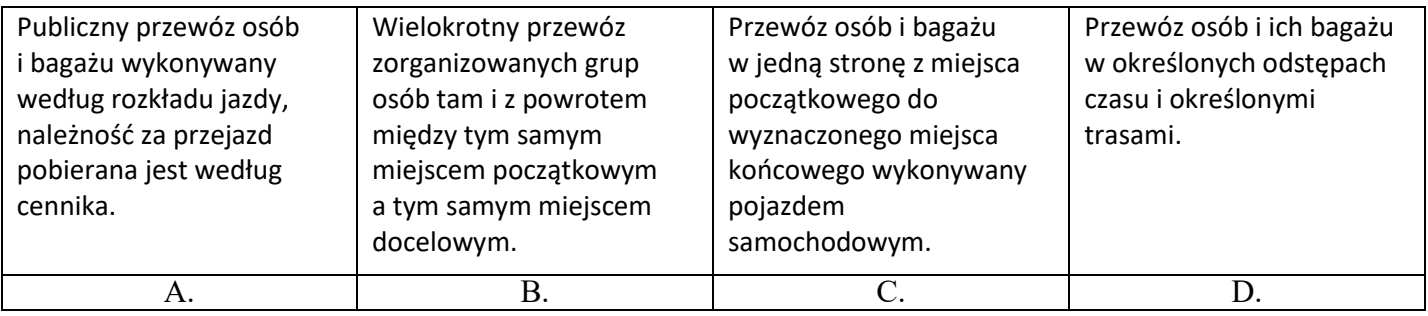

# **Zadanie 36.**

Zmiana wielkości potrzeb komunikacyjnych w przestrzeni lub czasie określana jest mianem

- A. nieregularności podaży usług.
- B. spadkiem produkcji usług przewozowych.
- C. nierówności popytu na usługi przewozowe.
- D. ewolucji podaży usług w określonych relacjach przewozowych.

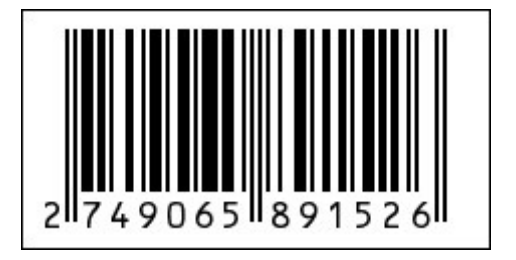

# **Zadanie 37.**

Regularny specjalny przewóz grupy 30 dzieci powinien być wykonywany z zapewnieniem

- A. 1 opiekuna.
- B. 2 opiekunów.
- C. 3 opiekunów.
- D. 4 opiekunów.

## **Zadanie 38.**

W grupowym przewozie osób nadzór nad przestrzeganiem przepisów porządkowych należy do

- A. kierowcy.
- B. organizatora.
- C. przewodnika.
- D. przewoźnika.

# **Zadanie 39.**

Który z programów komputerowych jest stosowany w projektowaniu i synchronizacji rozkładów jazdy?

- A. BusMan
- B. Eurotrans
- C. Symfonia
- D. Soft-Trans

# **Zadanie 40.**

Program komputerowy Tachospeed umożliwia

- A. odczyt wykresówek.
- B. planowanie linii komunikacyjnych.
- C. planowanie czasu pracy kierowców w przewozach regularnych osób.
- D. tworzenie bazy danych autobusów w dużych firmach przewozowych.